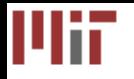

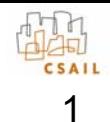

# Optimizing Stream Programs Using Linear State Space Analysis

Sitij Agrawal $^{\rm 1,2}$ , William Thies $^{\rm 1}$ , and Saman Amarasinghe $^{\rm 1}$ 

1Massachusetts Institute of Technology 2Sandbridge Technologies CASES 2005

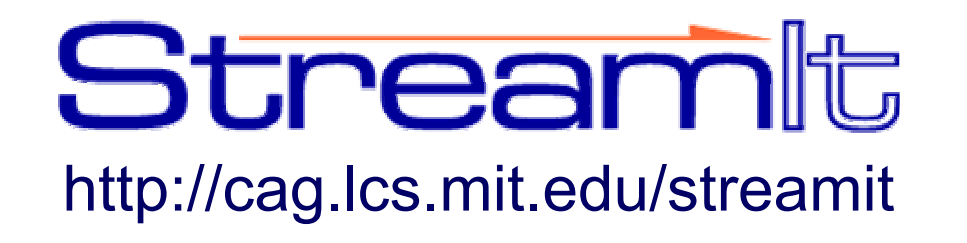

# Streaming Application Domain

- Based on a stream of data
	- –Graphics, multimedia, software radio
	- – Radar tracking, microphone arrays, HDTV editing, cell phone base stations
- Properties of stream programs
	- –Regular and repeating computation
	- – Parallel, independent actors with explicit communication
	- Data items have short lifetimes

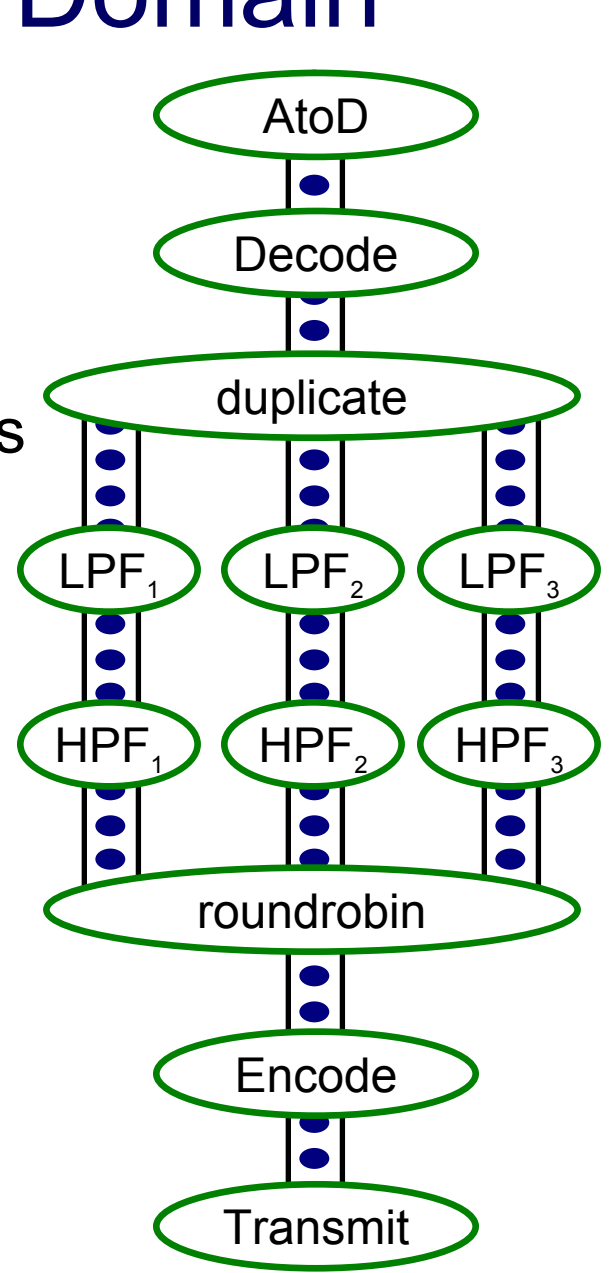

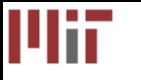

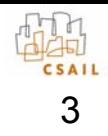

# Conventional DSP Design Flow

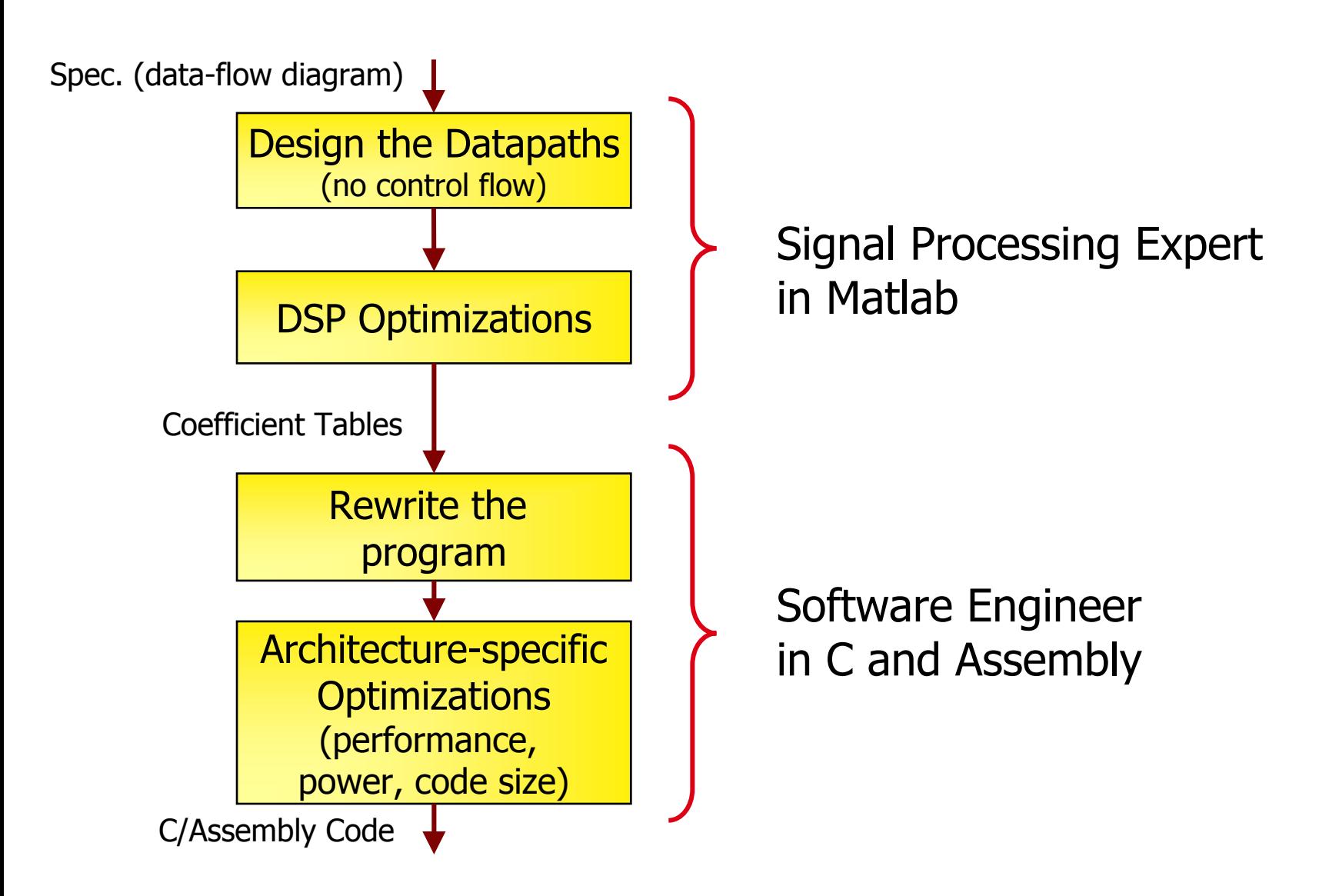

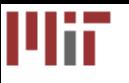

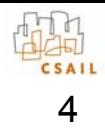

#### Ideal DSP Design Flow

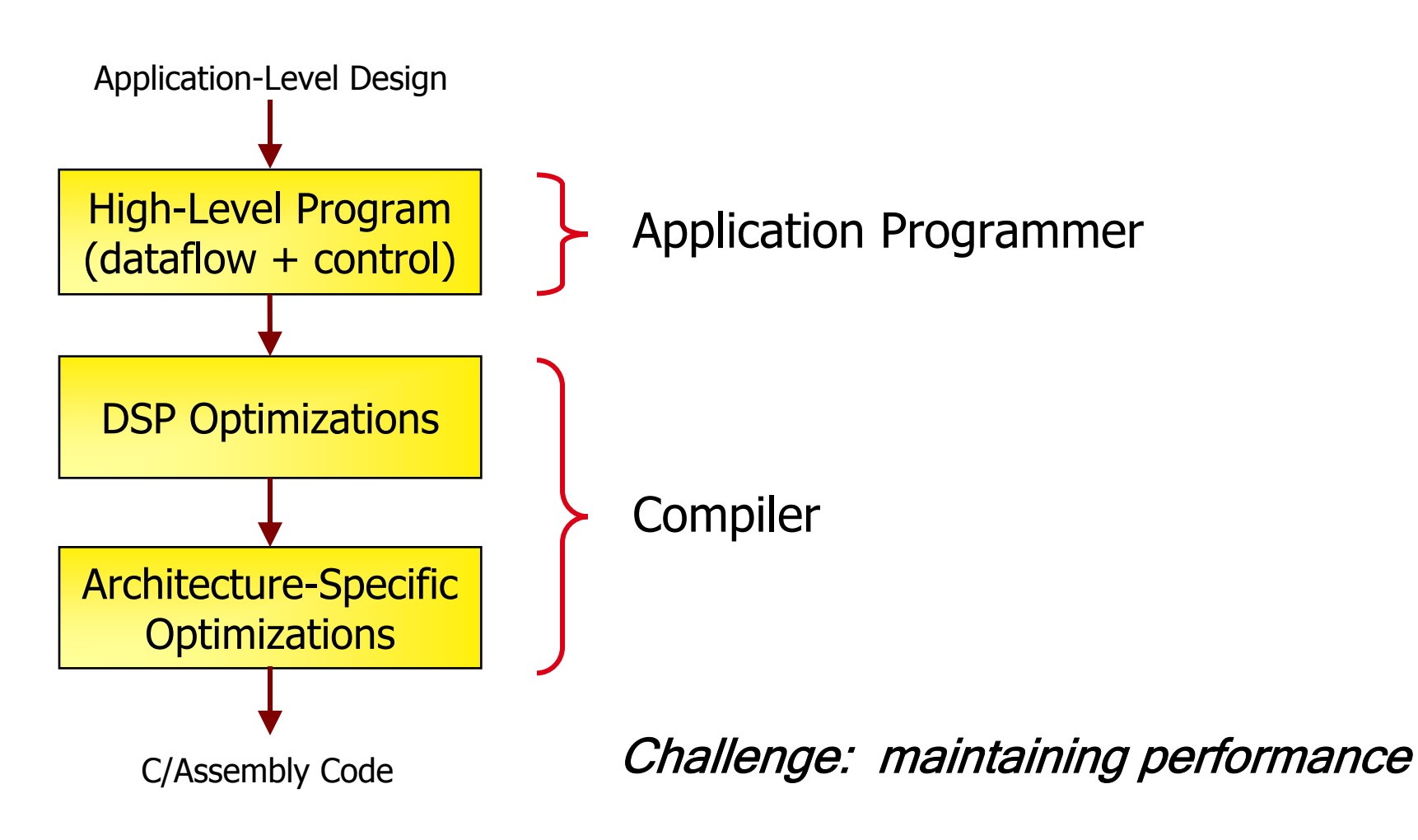

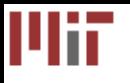

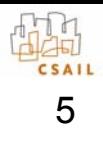

# The StreamIt Language

- • Goals:
	- –Provide a high-level stream programming model
	- –Invent new compiler technology for streams
- • Contributions:
	- –Language design [CC '02, PPoPP '05]
	- – Compiling to tiled architectures [ASPLOS '02, ISCA '04, Graphics Hardware '05]
	- –Cache-aware scheduling [LCTES '03, LCTES '05]
	- –Domain-specific optimizations [PLDI '03, CASES '05]

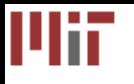

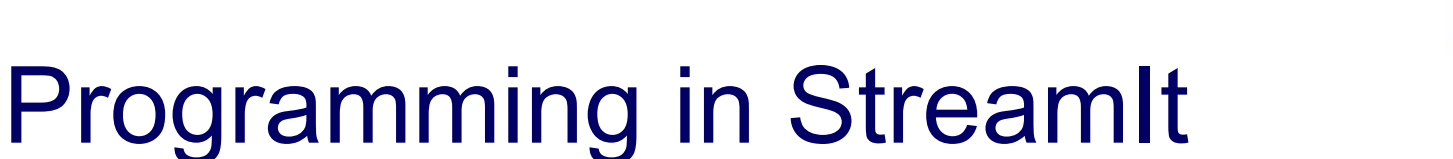

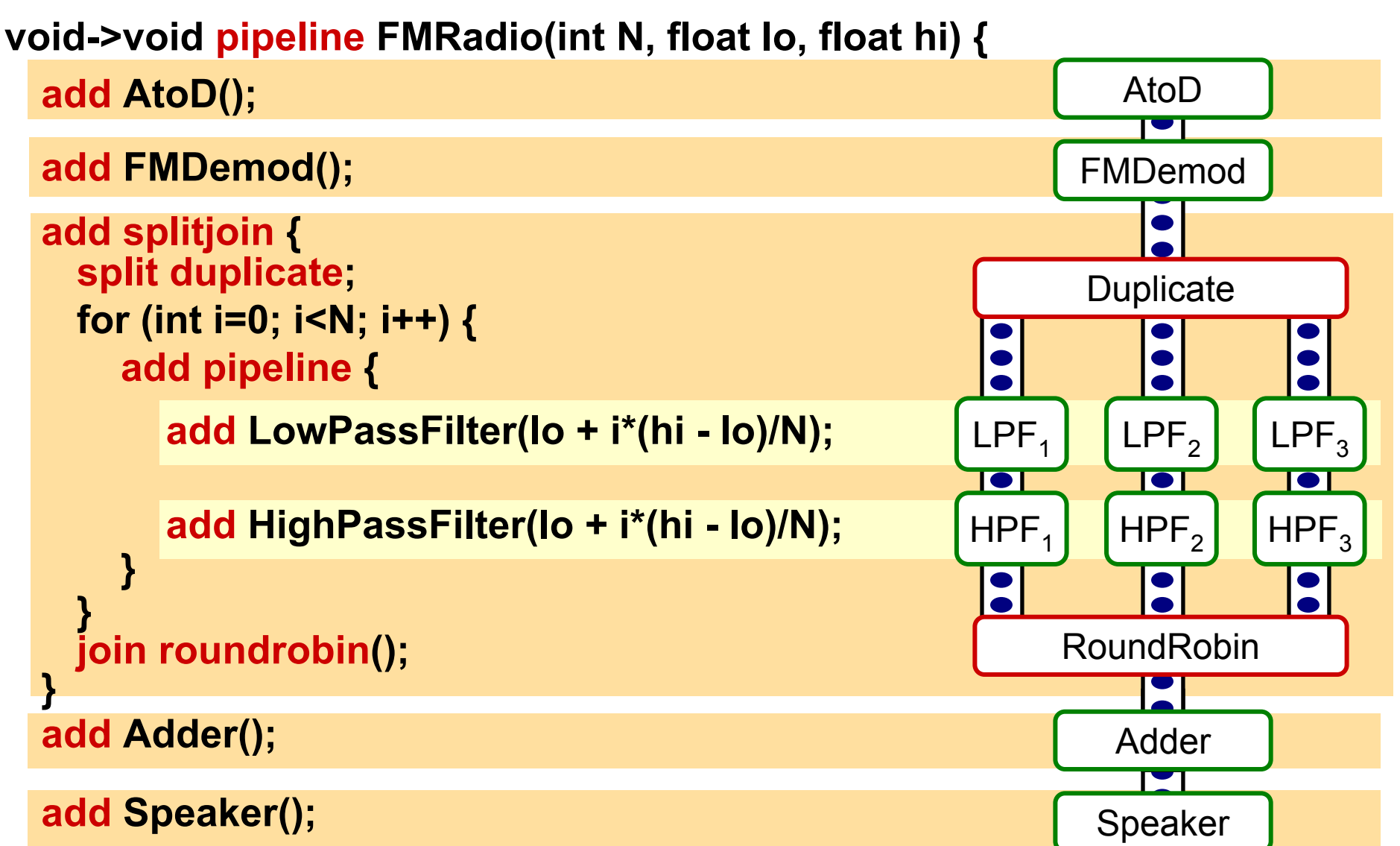

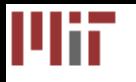

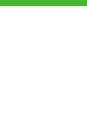

## Example StreamIt Filter

float->float **filter** LowPassButterWorth (float sampleRate, float cutoff) { float coeff; float x;

```
init 
{
```

```
coeff = calcCoeff(sampleRate, cutoff);
```

```
}
```
}<br>}

```
work peek 2 push 
1 pop 1 {
   x = \text{peek}(0) + \text{peek}(1) + \text{coeff}^* x;push(x);
   pop();
}<br>}
```
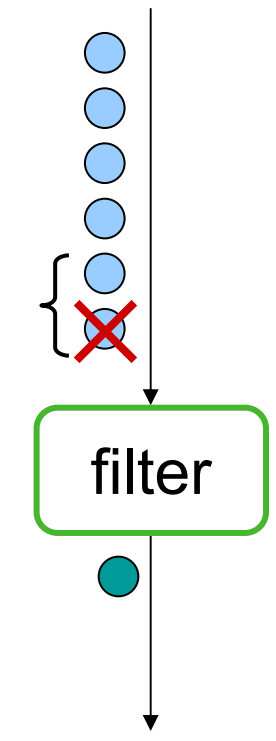

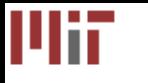

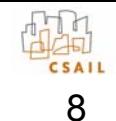

# Focus: Linear State Space Filters

- Properties:
	- 1. Outputs are linear function of inputs and states
	- 2. New states are linear function of inputs and states
- $\bullet$  Most common target of DSP optimizations
	- –FIR / IIR filters
	- –Linear difference equations
	- –Upsamplers / downsamplers
	- –**DCTs**

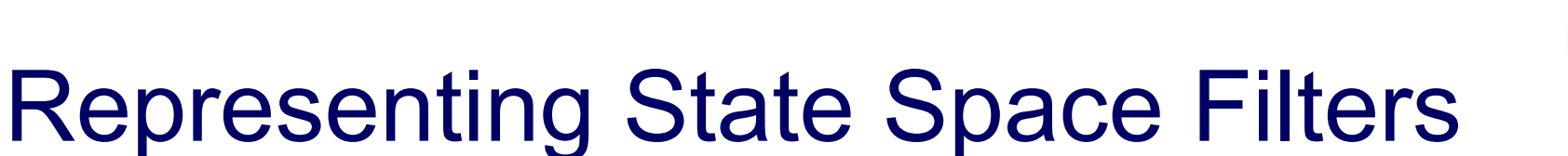

•A state space filter is a tuple  $\langle \mathsf{A},\, \mathsf{B},\, \mathsf{C},\, \mathsf{D} \rangle$ 

Mii

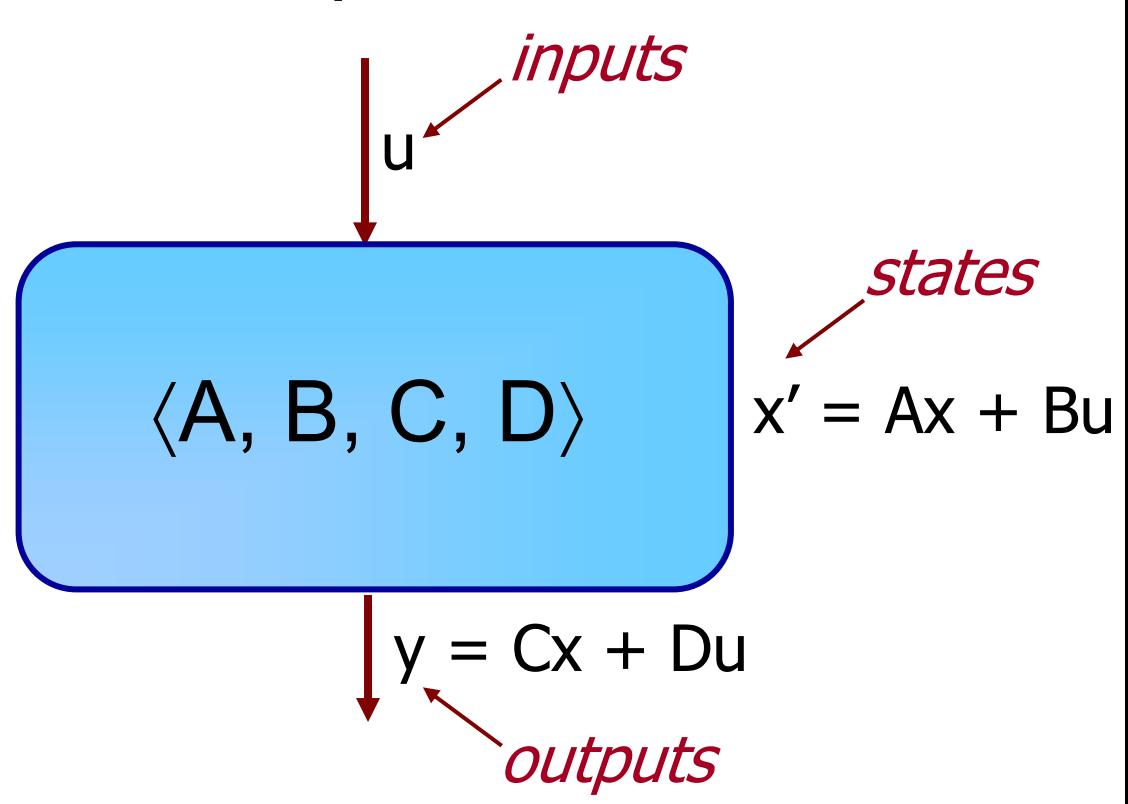

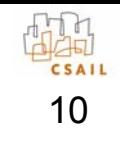

Шü

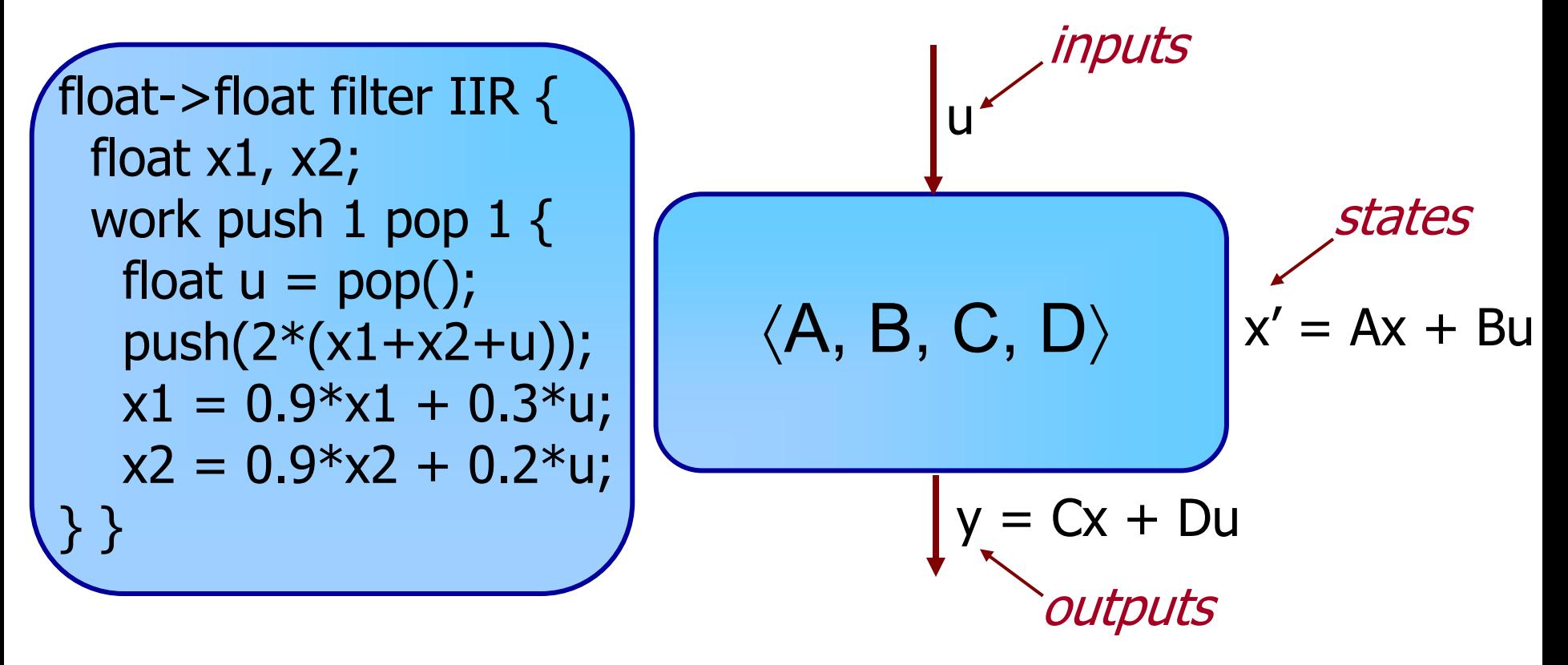

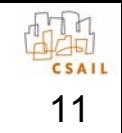

Шü

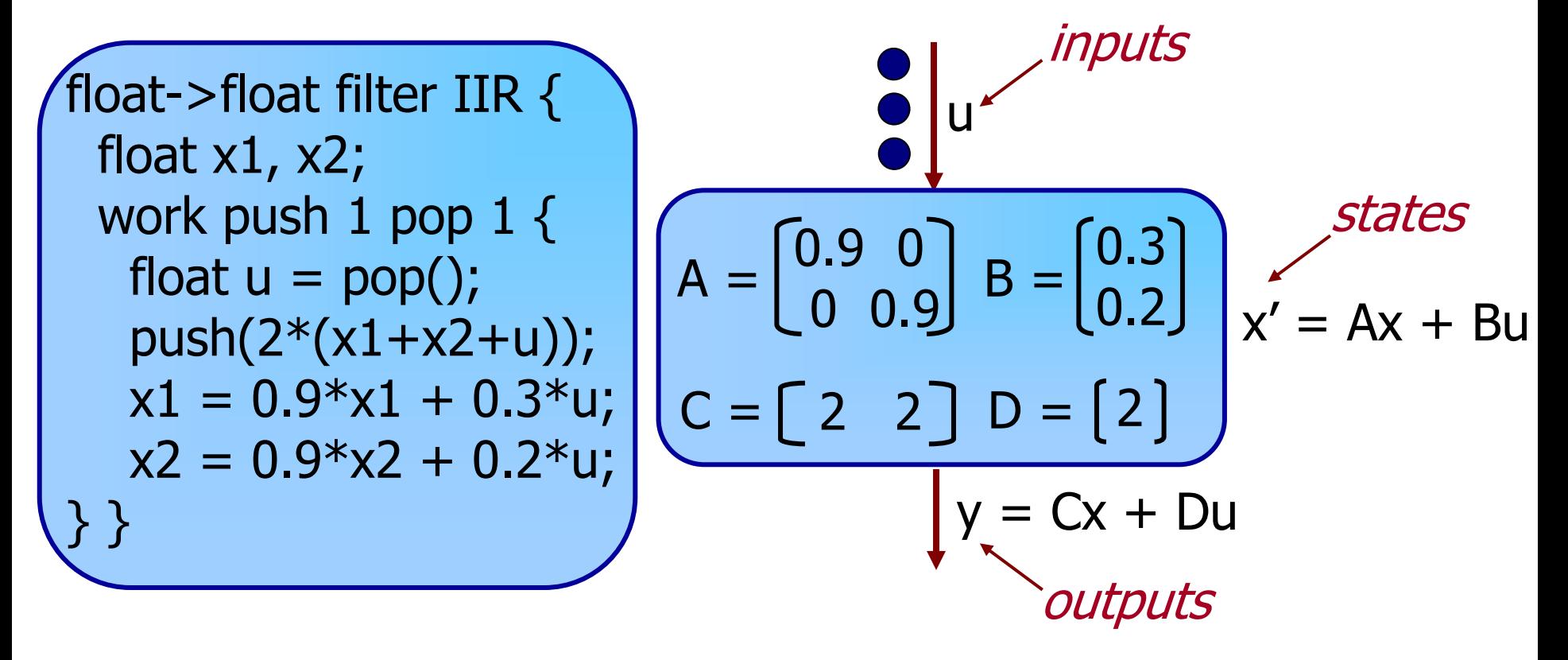

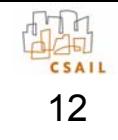

Шü

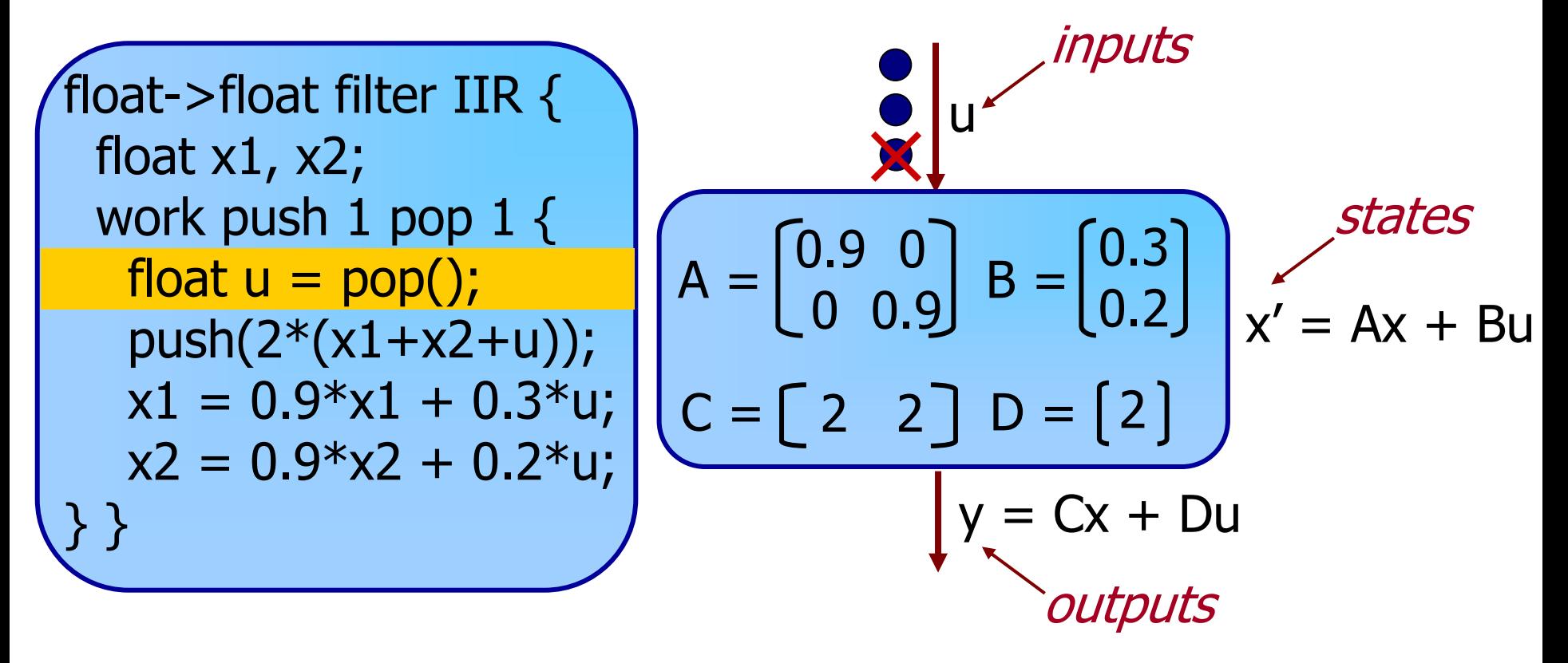

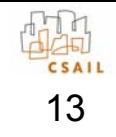

ШĦ

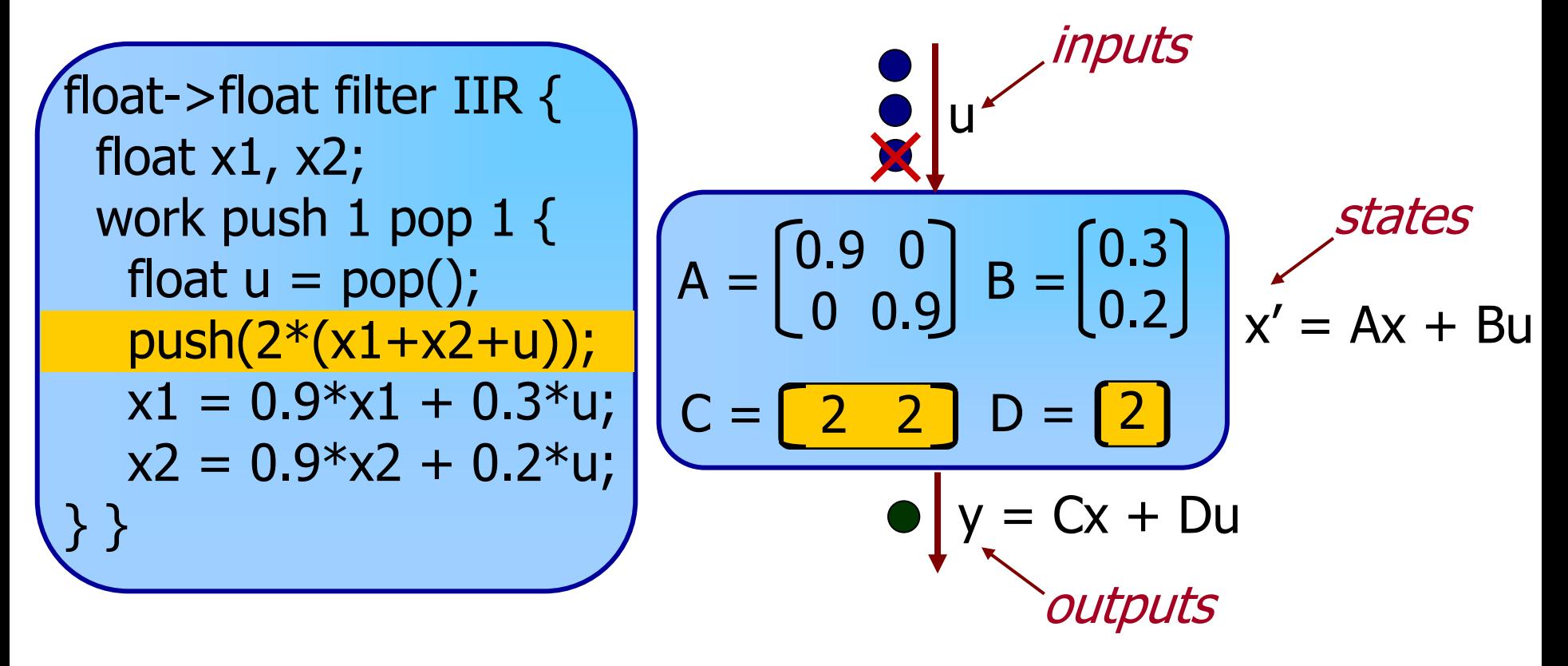

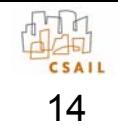

Шü

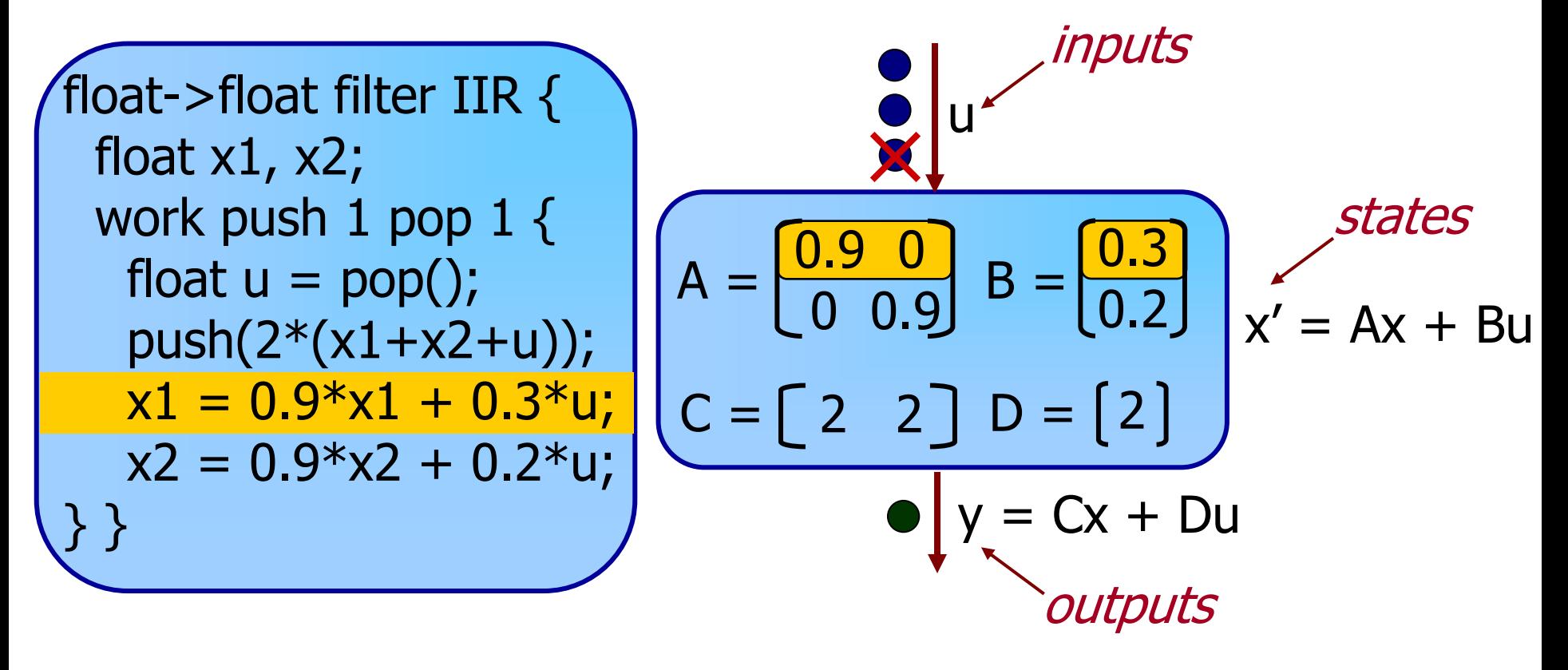

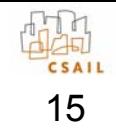

Шü

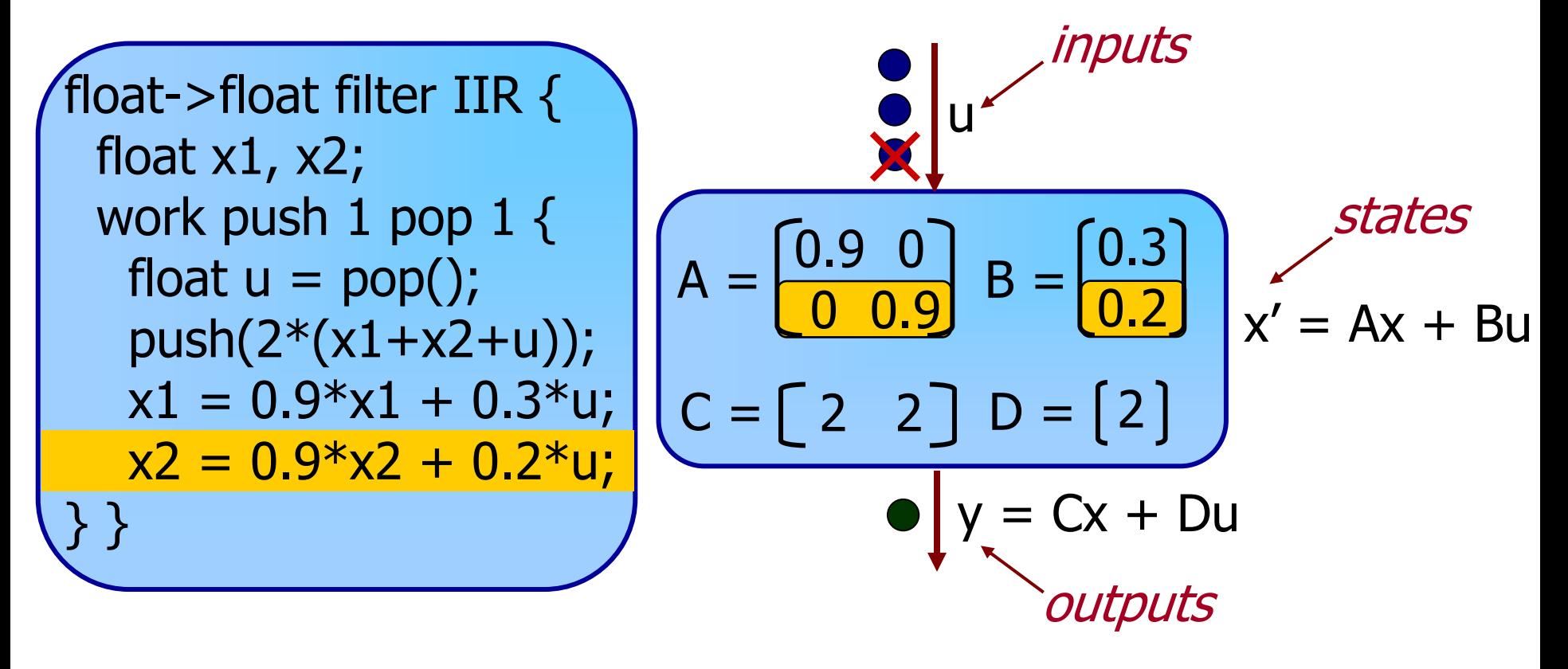

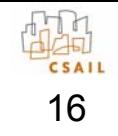

•A state space filter is a tuple 个A, B, C, D $\rangle$ 

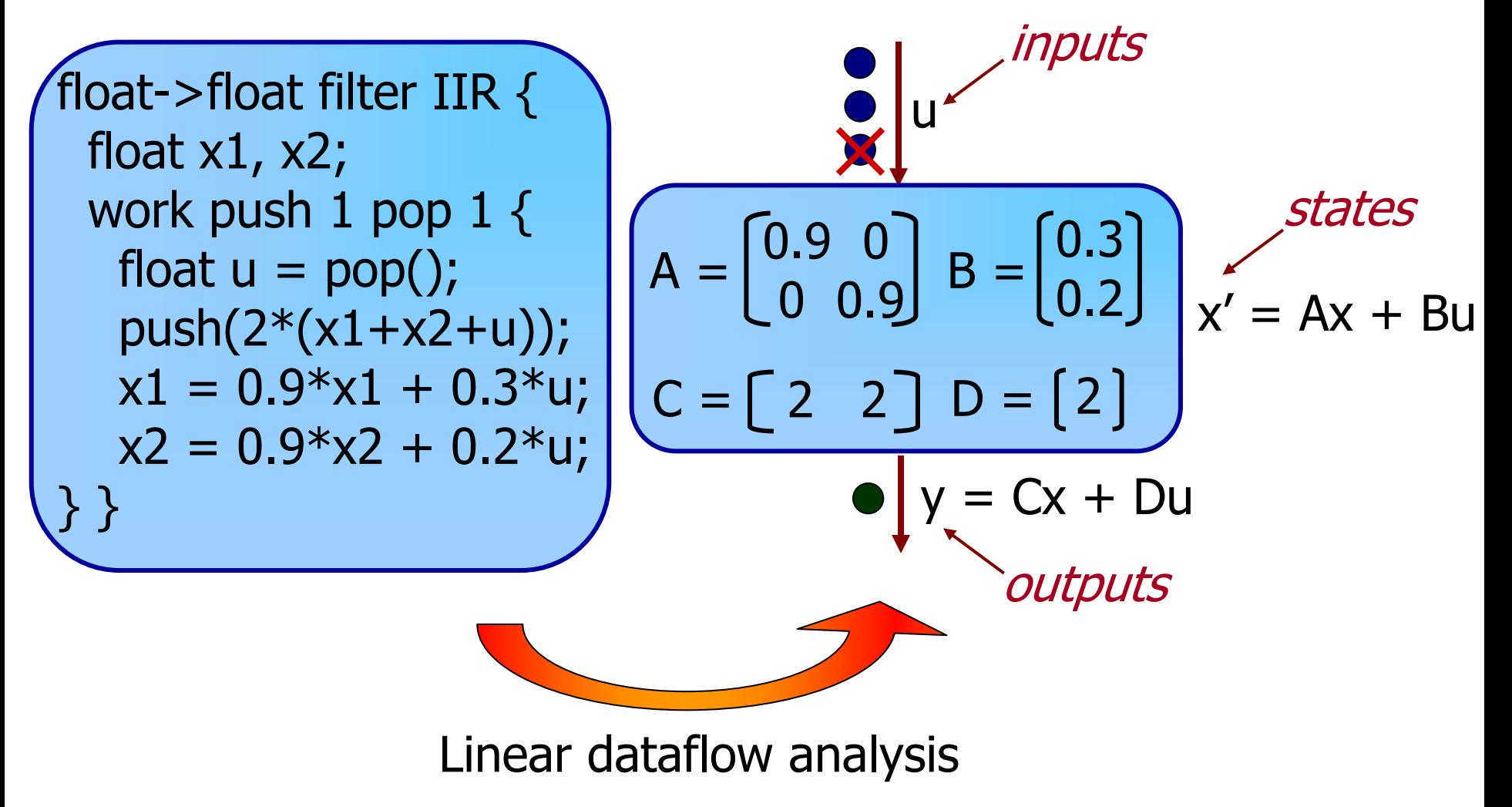

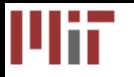

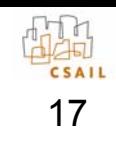

# State Space Optimizations

- 1. State removal
- 2. Reducing the number of parameters
- 3. Combining adjacent filters

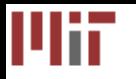

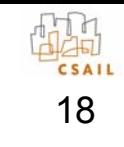

$$
x' = Ax + Bu
$$
  

$$
y = Cx + Du
$$

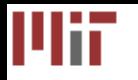

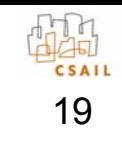

$$
x' = Ax + Bu
$$
  

$$
y = Cx + Du
$$

T = invertible matrix

$$
Tx' = TAx + TBu
$$
  

$$
y = Cx + Du
$$

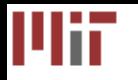

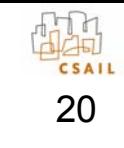

$$
x' = Ax + Bu
$$
  

$$
y = Cx + Du
$$

$$
T = invertible matrix
$$

$$
Tx' = TA(T^{-1}T)x + TBu
$$
  

$$
y = C(T^{-1}T)x + Du
$$

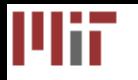

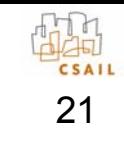

$$
x' = Ax + Bu
$$
  

$$
y = Cx + Du
$$

T = invertible matrix

$$
Tx' = TAT^{-1}(Tx) + TBu
$$
  

$$
y = CT^{-1}(Tx) + Du
$$

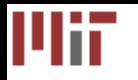

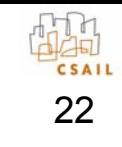

$$
x' = Ax + Bu
$$
  

$$
y = Cx + Du
$$

$$
T =
$$
 invertible matrix,  $z = Tx$ 

$$
Tx' = TAT^{-1}(Tx) + TBu
$$
  

$$
y = CT^{-1}(Tx) + Du
$$

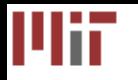

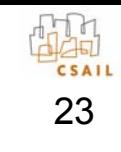

$$
x' = Ax + Bu
$$
  

$$
y = Cx + Du
$$

$$
T =
$$
 invertible matrix,  $z = Tx$ 

$$
z' = TAT^{-1}z + TBu
$$
  

$$
y = CT^{-1}z + Du
$$

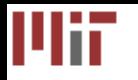

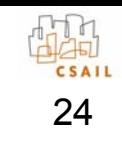

$$
x' = Ax + Bu
$$
  

$$
y = Cx + Du
$$

 $T =$  invertible matrix,  $z = Tx$ 

z' = A'z + B'u y = C'z + D'u  $\mathsf{A}'=\mathsf{T}\mathsf{A}\mathsf{T}^{\text{-}1}\;\;\mathsf{B}'=\mathsf{T}\mathsf{B}$  $C' = CT^{-1}$   $D' = D$ 

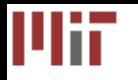

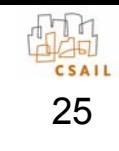

$$
x' = Ax + Bu
$$
  

$$
y = Cx + Du
$$

 $T =$  invertible matrix,  $z = Tx$ 

$$
z' = A'z + B'u
$$

$$
y = C'z + D'u
$$

$$
A' = TAT^{-1} \quad B' = TB
$$

$$
C' = CT^{-1} \quad D' = D
$$

Can map original states x to transformed states  $z = Tx$  without changing I/O behavior

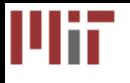

#### 1) State Removal

- Can remove states which are: a. Unreachable – do not depend on input b. Unobservable – do not affect output
- To expose unreachable states, reduce [A | B] to a kind of row-echelon form –For unobservable states, reduce  $[A^{\dagger} | C^{\dagger}]$ ]
- •Automatically finds minimal number of states

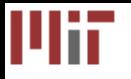

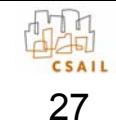

#### State Removal Example

$$
x' = \begin{bmatrix} 0.9 & 0 \\ 0 & 0.9 \end{bmatrix} x + \begin{bmatrix} 0.3 \\ 0.2 \end{bmatrix} u
$$

$$
y = \begin{bmatrix} 2 & 2 \end{bmatrix} x + 2u
$$

$$
T = \begin{bmatrix} 1 & 0 \\ 1 & 1 \end{bmatrix} \quad \begin{aligned} x' &= \begin{bmatrix} 0.9 & 0 \\ 0 & 0.9 \end{bmatrix} x + \begin{bmatrix} 0.3 \\ 0.5 \end{bmatrix} u \\ y &= \begin{bmatrix} 0 & 2 \end{bmatrix} x + 2u \end{aligned}
$$

float->float filter IIR { float x1, x2; work push 1 pop 1 { float  $u = pop()$ ;  $push(2*(x1+x2+u))$ ;  $x1 = 0.9*x1 + 0.3*u;$  $x2 = 0.9*x2 + 0.2*u;$ } }

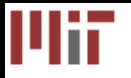

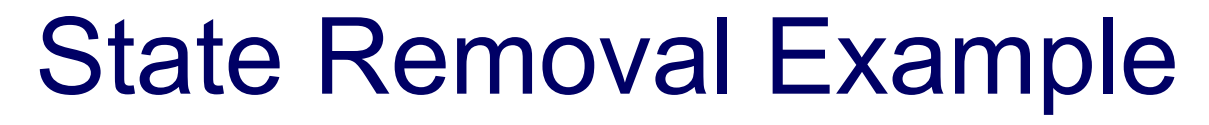

$$
x' = \begin{bmatrix} 0.9 & 0 \\ 0 & 0.9 \end{bmatrix} x + \begin{bmatrix} 0.3 \\ 0.2 \end{bmatrix} u
$$

$$
y = \begin{bmatrix} 2 & 2 \end{bmatrix} x + 2u
$$

$$
T = \begin{bmatrix} 1 & 0 \\ 1 & 1 \end{bmatrix} \quad \begin{aligned} x' &= \begin{bmatrix} 0.9 & 0 \\ 0 & 0.9 \end{bmatrix} x + \begin{bmatrix} 0.3 \\ 0.5 \end{bmatrix} u \\ y &= \begin{bmatrix} 0 & 2 \end{bmatrix} x + 2u \end{aligned}
$$

x1 is unobservable

float->float filter IIR { float x1, x2; work push 1 pop 1 { float  $u = pop()$ ;  $push(2*(x1+x2+u))$ ;  $x1 = 0.9*x1 + 0.3*u;$  $x2 = 0.9*x2 + 0.2*u;$ } }

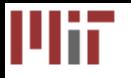

#### State Removal Example

$$
x' = \begin{bmatrix} 0.9 & 0 \\ 0 & 0.9 \end{bmatrix} x + \begin{bmatrix} 0.3 \\ 0.2 \end{bmatrix} u
$$
  
\n
$$
y = \begin{bmatrix} 2 & 2 \end{bmatrix} x + 2u
$$
  
\n
$$
y = 2x + 2u
$$
  
\n
$$
y = 2x + 2u
$$
  
\n
$$
y = 2x + 2u
$$
  
\n
$$
y = 2x + 2u
$$
  
\n
$$
y = 2x + 2u
$$
  
\n
$$
y = 2x + 2u
$$
  
\n
$$
y = 2x + 2u
$$
  
\n
$$
y = 2x + 2u
$$
  
\n
$$
y = 2x + 2u
$$
  
\n
$$
y = 2x + 2u
$$
  
\n
$$
y = 2x + 2u
$$
  
\n
$$
y = 2x + 2u
$$
  
\n
$$
y = 2x + 2u
$$
  
\n
$$
y = 2x + 2u
$$
  
\n
$$
y = 2x + 2u
$$
  
\n
$$
y = 2x + 2u
$$
  
\n
$$
y = 2x + 2u
$$
  
\n
$$
y = 2x + 2u
$$
  
\n
$$
y = 2x + 2u
$$
  
\n
$$
y = 2x + 2u
$$
  
\n
$$
y = 2x + 2u
$$
  
\n
$$
y = 2x + 2u
$$
  
\n
$$
y = 2x + 2u
$$
  
\n
$$
y = 2x + 2u
$$
  
\n
$$
y = 2x + 2u
$$
  
\n
$$
y = 2x + 2u
$$
  
\n
$$
y = 2x + 2u
$$
  
\n
$$
y = 2x + 2u
$$
  
\n
$$
y = 2x + 2u
$$
  
\n
$$
y = 2x + 2u
$$
  
\n
$$
y = 2x + 2u
$$
  
\n
$$
y = 2x +
$$

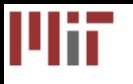

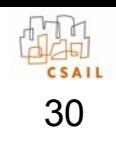

#### State Removal Example

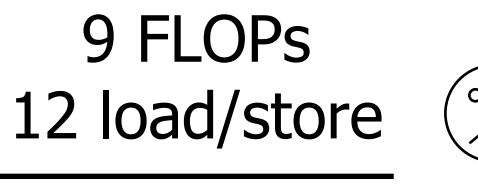

output output output

float->float filter IIR { float x1, x2; work push 1 pop 1 { float  $u = pop()$ ;  $push(2*(x1+x2+u))$ ;  $x1 = 0.9*x1 + 0.3*u;$  $x2 = 0.9*x2 + 0.2*u;$ } }

5 FLOPs8 load/store

float->float filter IIR  $\{$ float x; work push 1 pop 1 { float  $u = pop()$ ;  $push(2*(x+u))$ ;  $x = 0.9*x + 0.5*u;$ } }

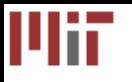

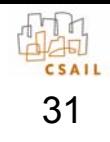

# 2) Parameter Reduction

- Goal: Convert matrix entries (parameters) to 0 or 1
- Allows static evaluation:
	- 1\* $\times$   $\rightarrow$ <sup>x</sup> Eliminate 1 multiply
	- 0\*x + y  $\rightarrow$  y  $\qquad$  Eliminate 1 multiply, 1 add
- • Algorithm (Ackerman & Bucy, 1971)
	- and the state of the state Also reduces matrices [A | B] and [A $^{\intercal}$  | C $^{\intercal}$ ]
	- –Attains a canonical form with few parameters

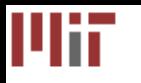

#### Parameter Reduction Example

$$
x' = 0.9x + 0.5u
$$
  

$$
y = 2x + 2u
$$

$$
\mathsf{T} = [2]
$$

$$
x' = 0.9x + 10
$$
  
y = 1x + 2u

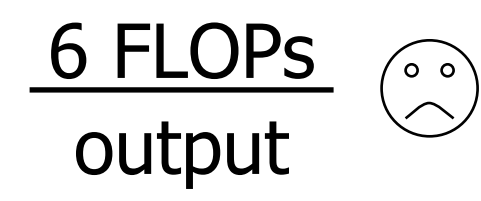

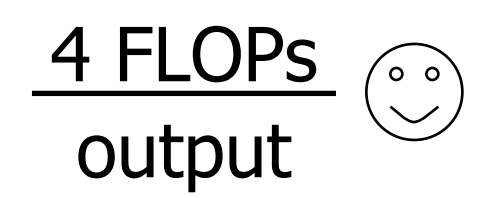

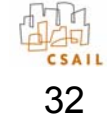

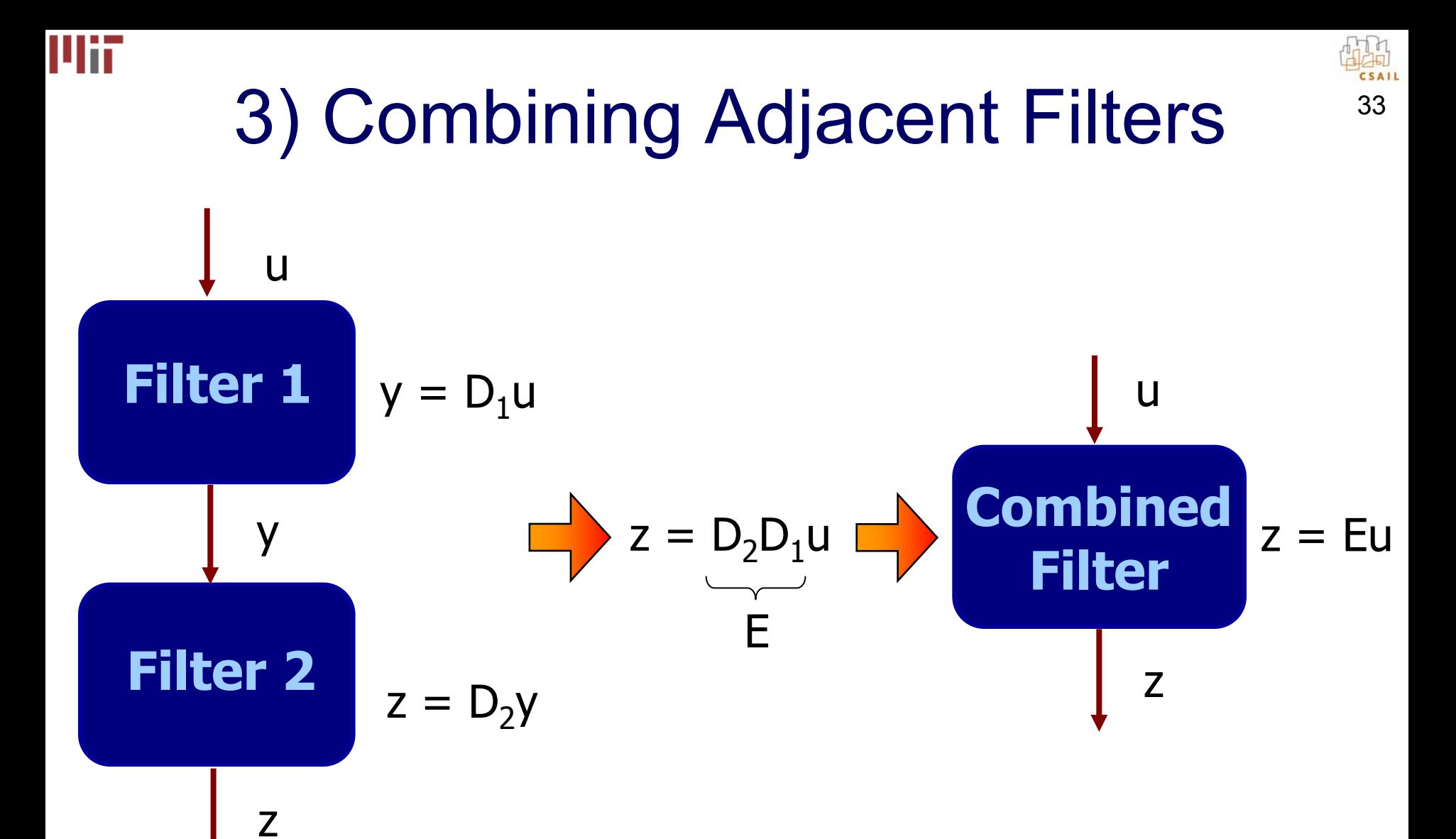

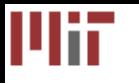

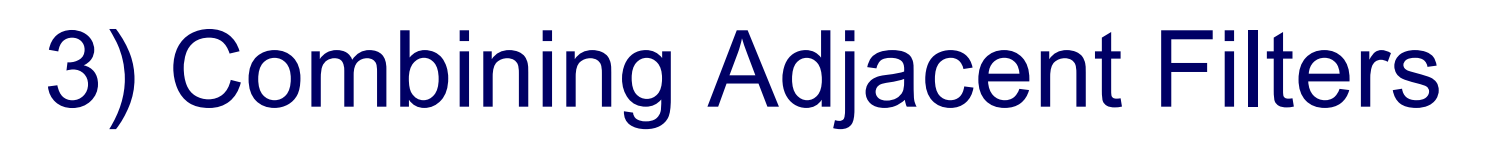

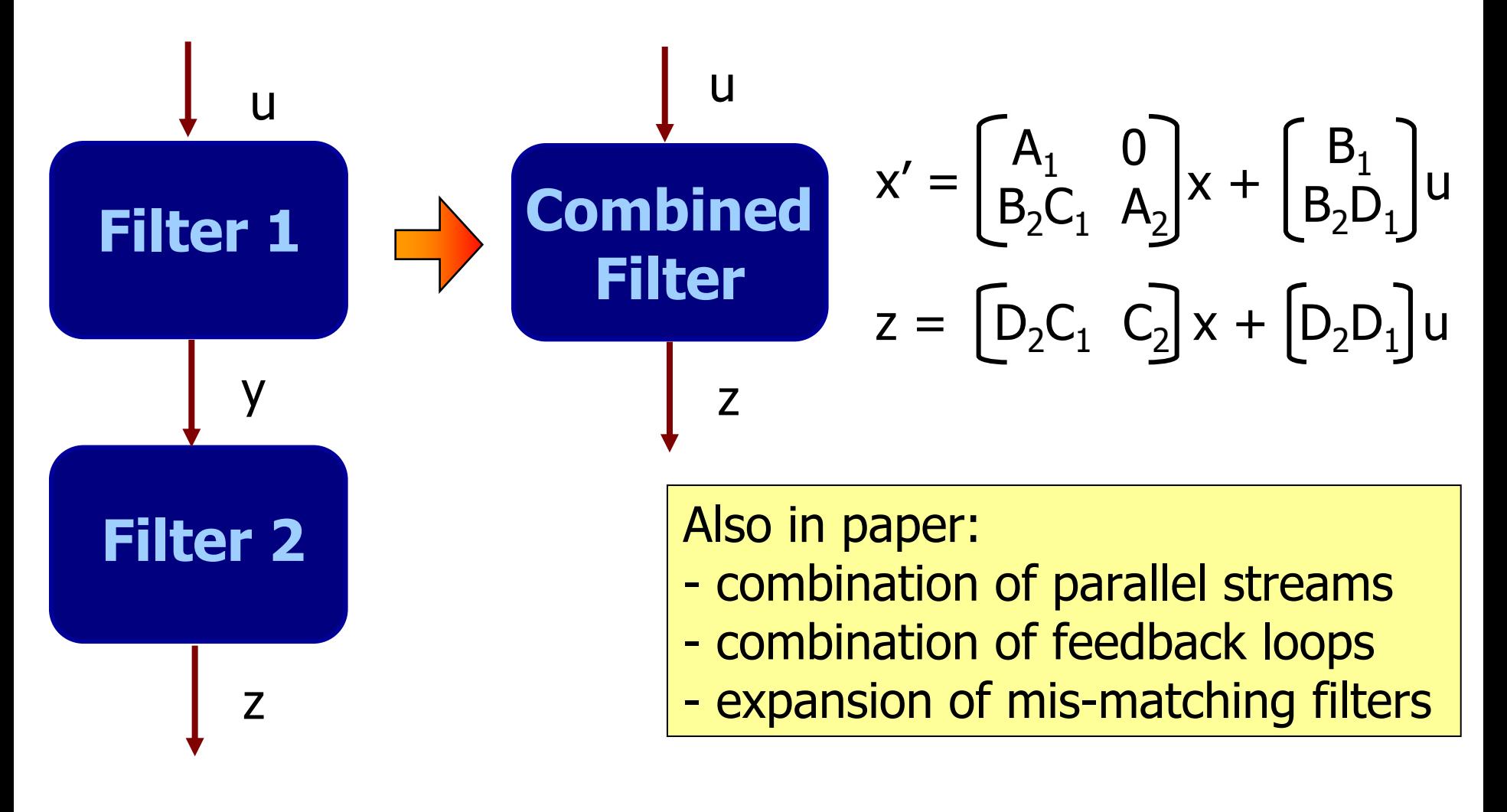

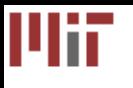

#### Combination Example

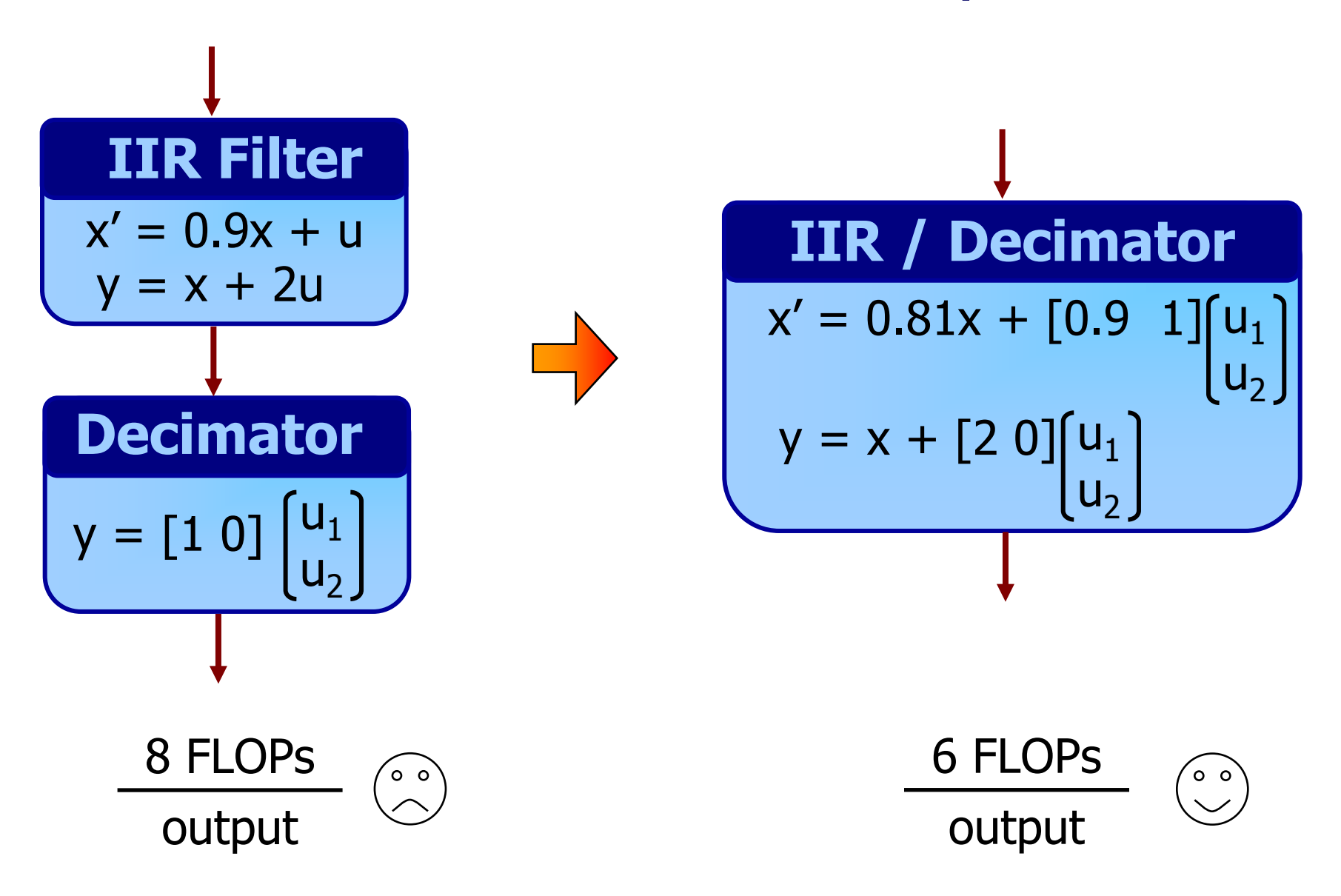

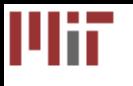

#### Combination Example

36

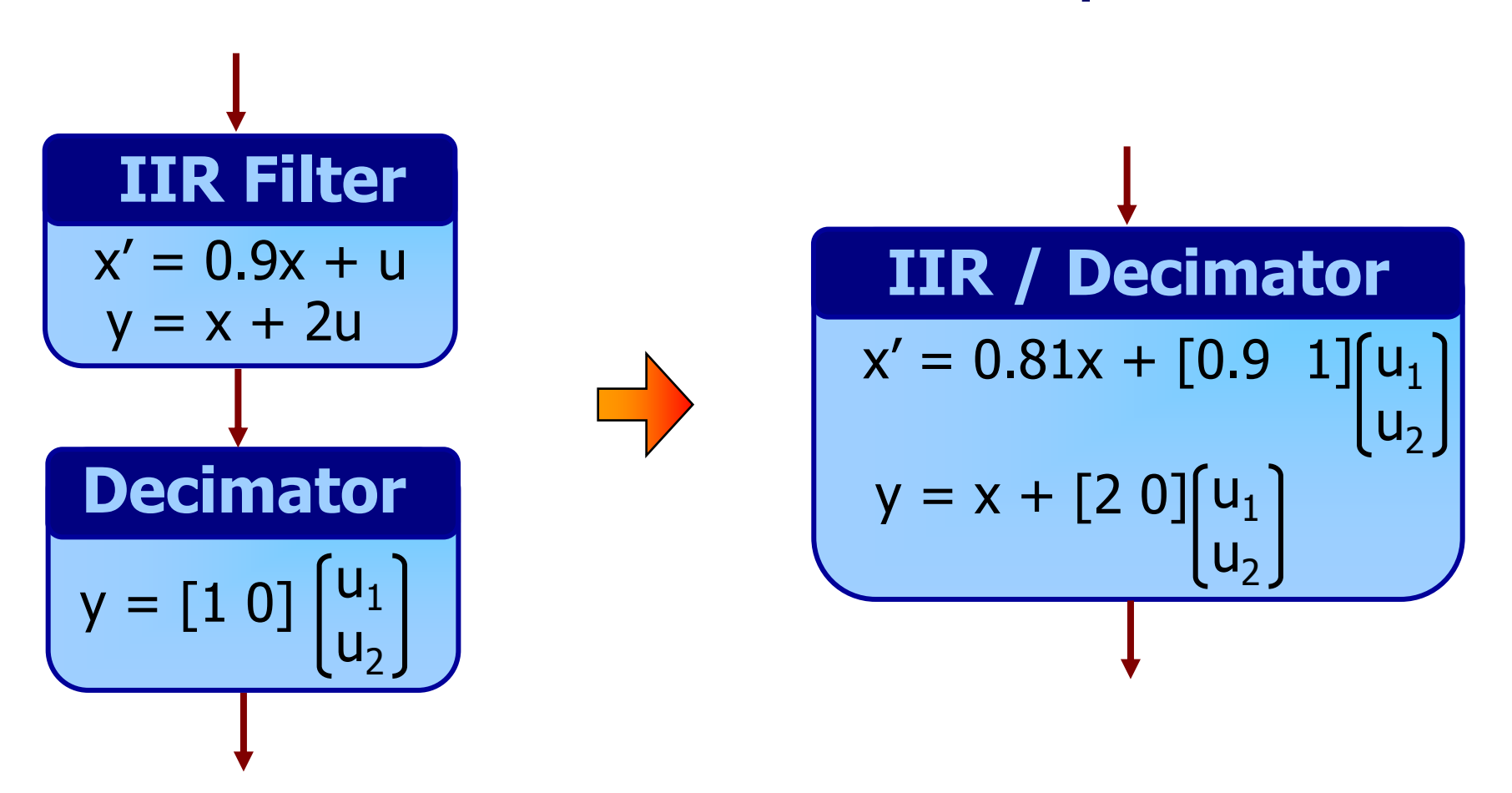

**EXECUTE:** As decimation factor goes to  $\infty$ , eliminate up to 75% of FLOPs.

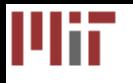

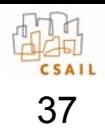

#### Combination Hazards

- Combination sometimes increases FLOPs
- Example: FFT
	- Combination results in DFT
	- and the state of the state Converts O(n log n) algorithm to O(n 2 )
- • Solution: only apply where beneficial
	- and the state of the state Operations known at compile time
	- and the state of the state Using selection algorithm, FLOPs never increase
		- See PLDI '03 paper for details

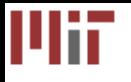

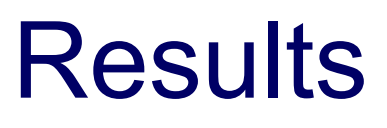

- • Subsumes combination of linear components
	- and the state of the state Evaluated previously [PLDI '03]
		- **Applications**: FIR, RateConvert, TargetDetect, Radar, FMRadio, FilterBank, Vocoder, Oversampler, DtoA

- Removed 44% of FLOPs
- and the state of the state Speedup of 120% on Pentium 4
- Results using state space analysis

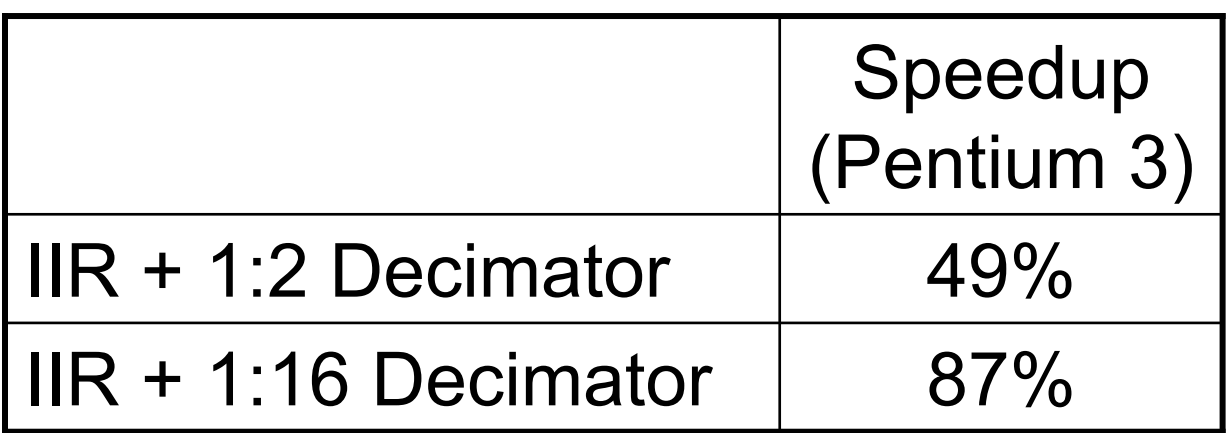

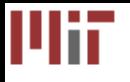

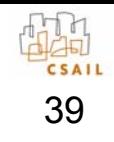

# **Ongoing Work**

- Experimental evaluation
	- and the state of the state Evaluate real applications on embedded machines
	- and the state of the state In progress: MPEG2, JPEG, radar tracker
- Numerical precision constraints
	- Precision often influences choice of coefficients
	- and the state of the state Transformations should respect constraints

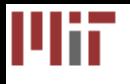

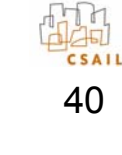

#### Related Work

- Linear stream optimizations [Lamb et al. '03] – Deals with stateless filters
- • Automatic optimization of linear libraries and the state of the state SPIRAL, FFTW, ATLAS, Sparsity
- • Stream languages
	- and the state of the state Lustre, Esterel, Signal, Lucid, Lucid Synchrone, Brook, Spidle, Cg, Occam , Sisal, Parallel Haskell
- •Common sub-expression elimination

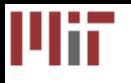

#### **Conclusions**

- Linear state space analysis: An elegant compiler IR for DSP programs
- Optimizations using state space representation:
	- 1. State removal
	- 2. Parameter reduction
	- 3. Combining adjacent filters
- Step towards adding efficient abstraction layers that remove the DSP expert from the design flow

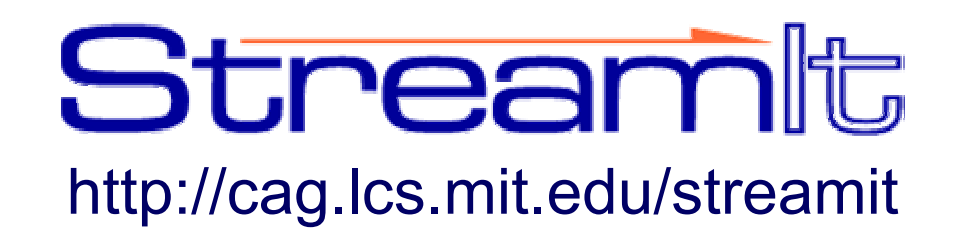